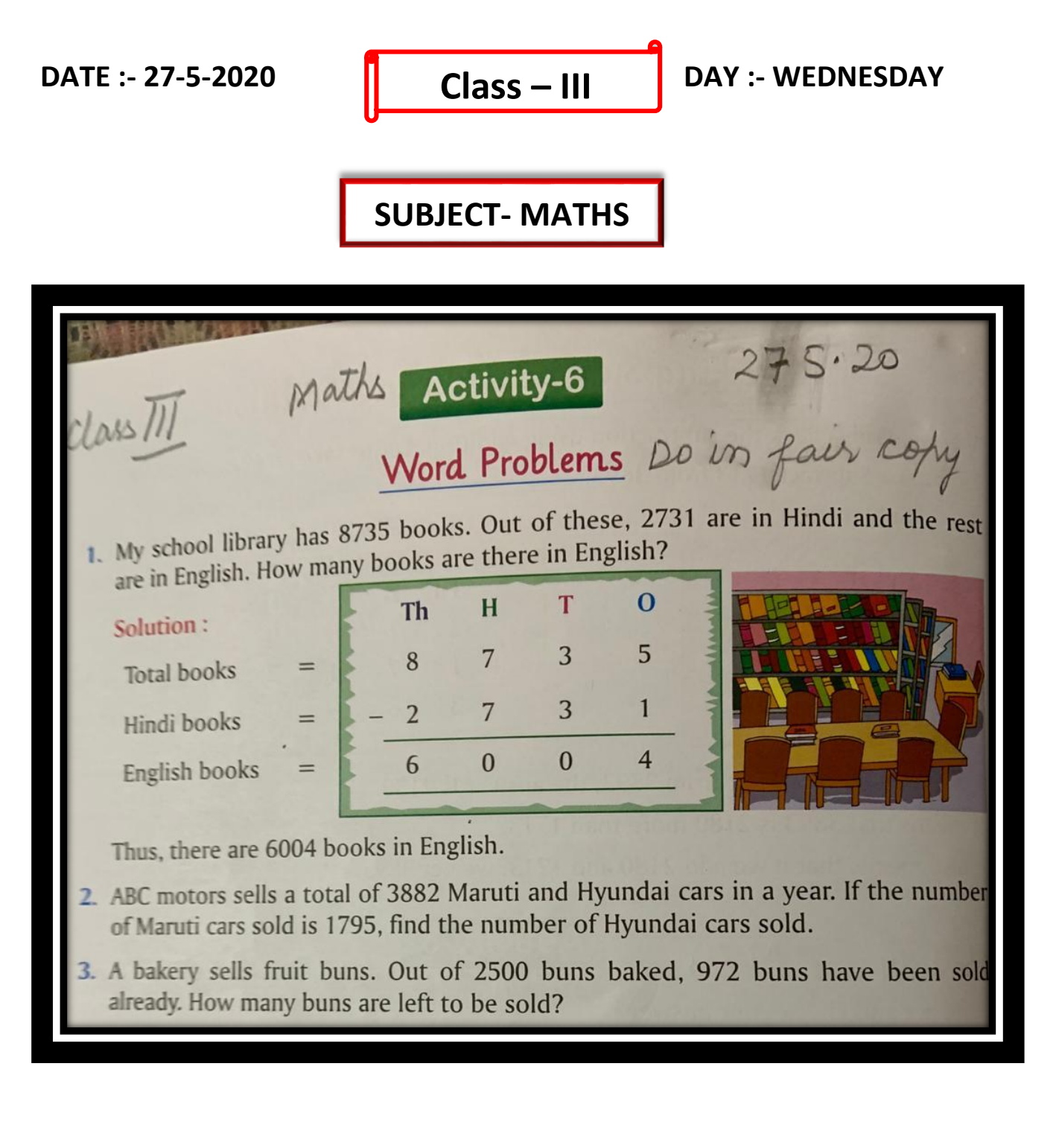

#### **SUBJECT- ENGLISH**

 $CLAss$ - $\mathbb{I}$  $Page-①$  $SUB - ENHILSH$ TOPIC- AVERBS [PAST TENSE] 27.520 win  $A$  on 14. caught catch 15. coore wear  $\overline{\mathcal{U}}$ sang sing 17. flew fly 18.  $\sqrt{d}$ ance danced  $14.1$ gave give 20. ran run  $21.$ played play 22 cleaned clean  $23$ took take make made Note: Do this exercise in rough note book . Make Your child learn the past form of the verbs.

# **SUBJECT-SCIENCE**

To see the video please follow the link : [https://www.youtube.com/watch?v=nMtZ\\_KsjERg](https://www.youtube.com/watch?v=nMtZ_KsjERg)

#### LESSON - 1

# **Food and feeding habits of animals**

## **Animals that take in liquid food:**

- These animals have long thin hollow tube that they used to suck the food into their mouth.
- Butterflies and bees use this tube to suck nectar from flowers
- Mosquitoes and leeches suck blood from the bodies of other animals
- Some animals, like cat and dog lap up milk and water with their tongue.
- This method of taking in liquid is called lapping.

# **Food Chain**

- The sequence of transfers of energy in the form of **food** from organism to organism.
- E.g. A deer eat grass and a lion eats deer they form a chain the chain is called a food chain.

Grains (from plants)  $\longrightarrow$  Rat  $\longrightarrow$  Snake  $\longrightarrow$  Eagle

- A food chain always begins with the plant because plants make their own food
- All animals depend on plants directly or indirectly for their food

#### **Assignment**

- Q1. Which animal do you like the most and why?
- Q2. Form a food chain with the following: tiger, plant, deer
- Q3. Name an animal that takes in liquid food.
- Q4. What do you think will happen if there are no plants on the earth?

#### **SUBJECT-SST**

To see the video please follow the link :- https://youtu.be/tliPkXEVt-E

 $CLAS$   $\overline{11}$   $27.520$ Wednesday  $SST$ Reinsion 7. 13 Delhi Read Book fig. 70, 71 thoroughly · we learnt about the tourist places and historical places of Delfi. . Raj ghot is the somadhi of mahatma gondhi. · Shanti Ven is the memorial of I Brime minister Jourshas Lal nehru . The flame Amar Jawan gysti burns in the memory of Soldiers who gave their lives for India.

 $\left(\frac{1}{\sqrt{2}}\right)^{c}$ . Delhi has religious places as Gurudwara Bangla Schil, Jama massid, St. James Church, Birla mondir and Abstrarcham Temple. · Delhi has many Stadiums for Sport events. · Common wealth Ejames in 2010 held in selhi. . Modern roads, bridges, flywers have made the city modern and comfortable, · metro is the fast and cheap means of transport for people. · S. People celebrate all festivals because people from all states and countries live in welly.

 $\sqrt{3}$ They come from different states having différent culture, language but all live together in Delti: So Delfi in called mini India. Read this content & Solve mag's motch and blanks on book fig. 71,72. Revise them by reading it. Some students find it difficult to draw Solar System diagram related to f.1. I have forwarded the video now Let us see how to draw yourself. Dry & Oraw neatly, SOLAR SYSTEM STAY HOME TAKE CARE

# **ANSWER KEY OF COMPUTER TEST**

ı

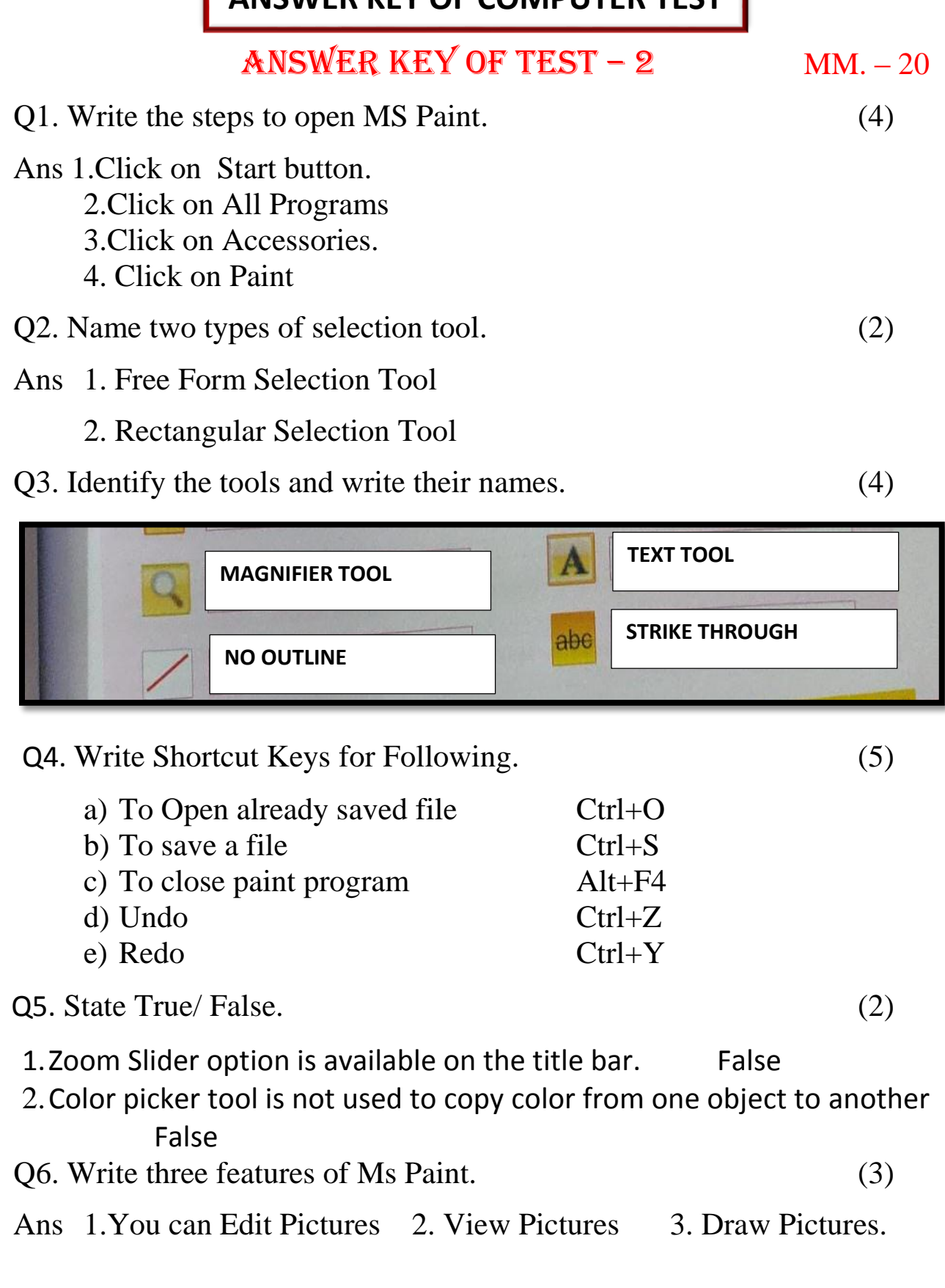